Sickerwasserprognose in der Altlastenbearbeitung

Praktische Anwendung ALTEX-1D -Übungsbeispiel 2 -

Dipl.-Ing. B. Engeser (LBEG)

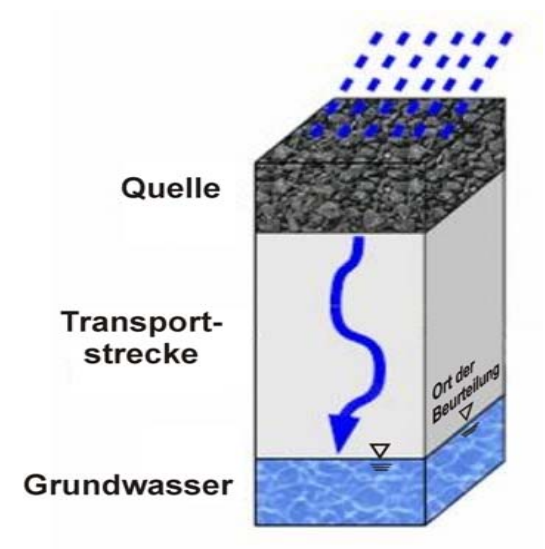

1

Stand Februar 2010

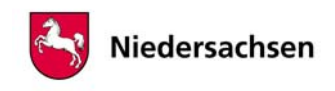

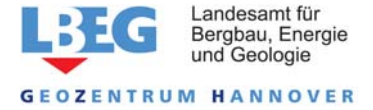

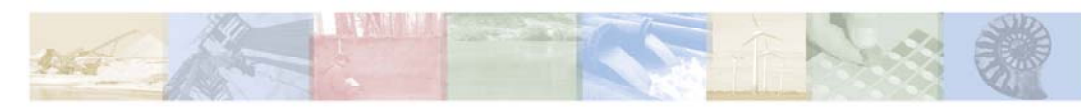

#### **1. Sachverhalt**

Es handelt sich um ein Gelände, auf dem durch jahrzehntelange Verrieselung von Abwasser einer kommunalen Kläranlage Schwermetallkontaminationen der oberen Bodenschicht entstanden sind. Als besonders relevant für den Wirkungspfad Boden-Grundwasser werden die erhöhten Cadmiumgehalte des Bodens in Verbindung mit der extremen Versauerung der oberflächennahen Schichten infolge des Verrieselungsbetriebes angesehen. Allerdings wurden im Grundwasser bisher keine erhöhten Cadmium-Konzentrationen festgestellt. Die kontaminierte Fläche soll in ein geplantes Golfplatzgelände integriert werden. Der Investor verlangt vom Abwasserverband, dem das Gelände gehört, eine verlässliche Bewertung, ob von der Cadmium-Kontamination eine Gefahr für das Grundwasser ausgeht.

**frühere Nutzung Abwasserverrieselung** **geplante Nutzung Golfplatz**

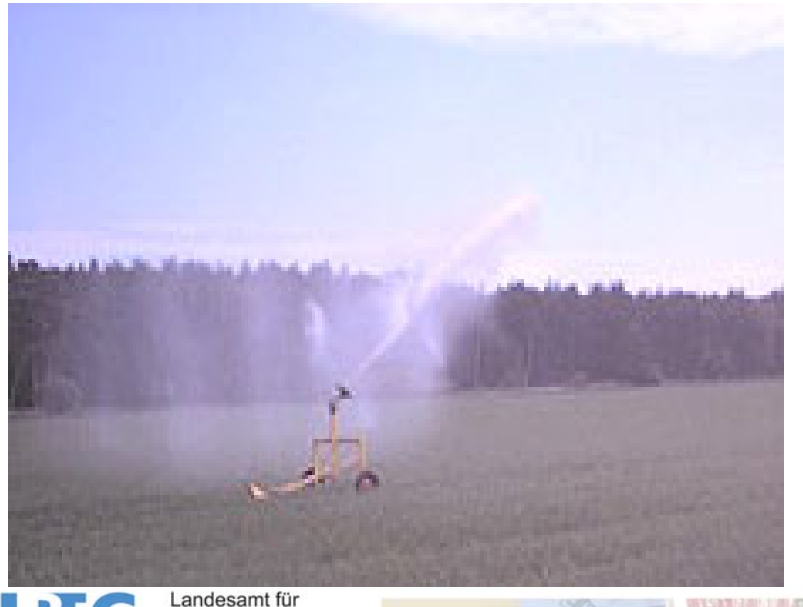

Bergbau, Energie

nd Geologie **TRUM HANNOVER** 

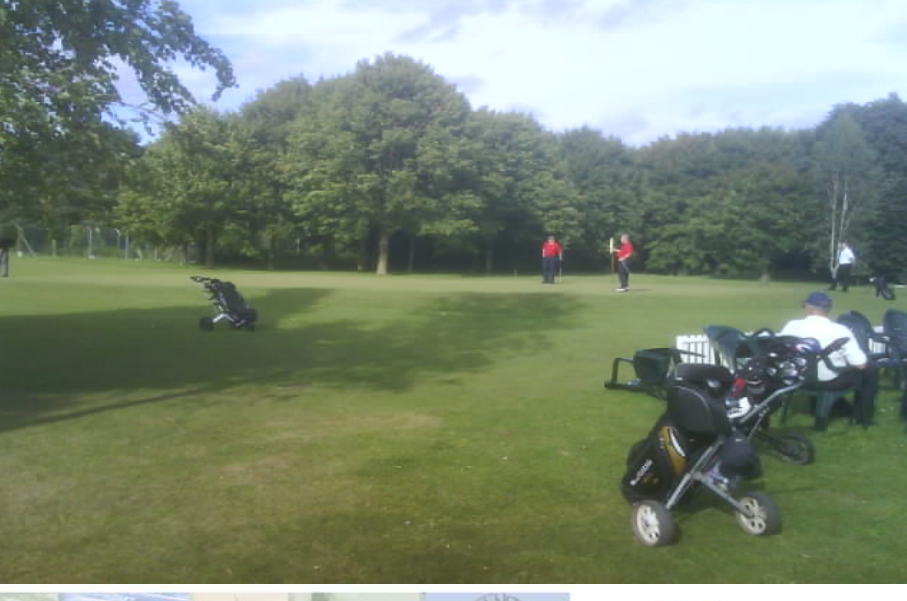

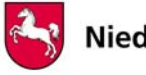

#### **2. Standortbeschreibung**

Grünfläche (geplanter Zustand)

#### **5000 m<sup>2</sup>**

Niederschlag: 1200 mm/a (Rasenbewässerung)

1,0 m 0,8 m kont. Boden (Quelle) pb-Q: 1,3 kg/dm<sup>3</sup> 0,3 m  $\rm \overline{OdB}$  2,6 m 0,8 m GOK1,6 m 0,5 m Typisches Schichtprofil UlsSu2 fSms

#### Bodenkennwerte

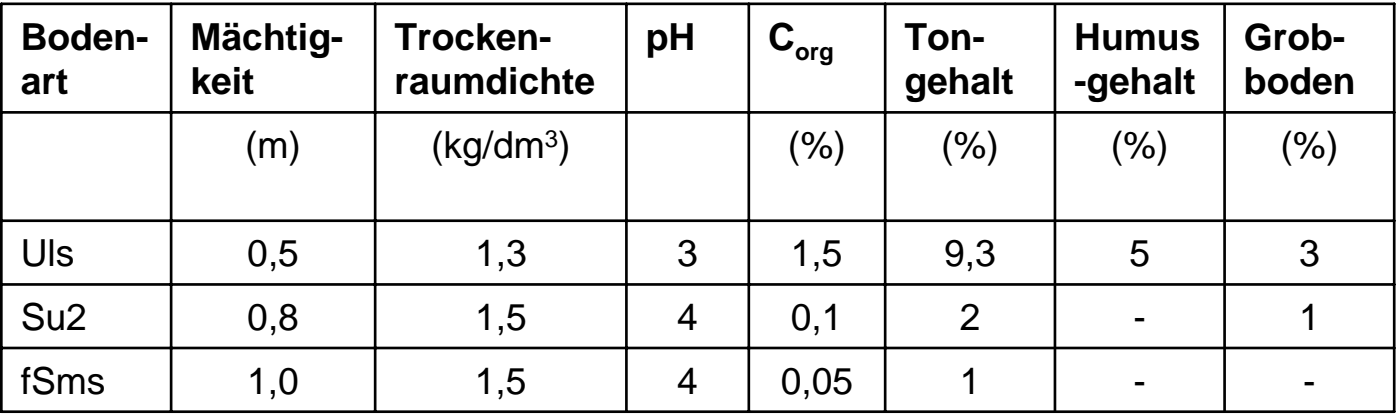

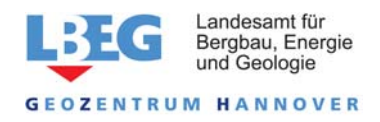

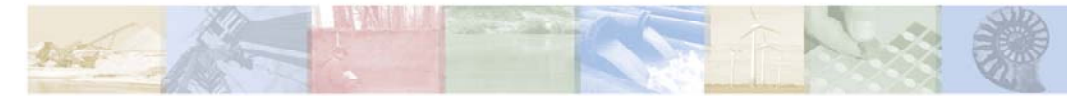

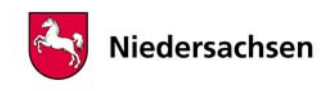

#### **3. Quelltermbeschreibung**

Die obere Bodenschicht bis 0,3 m ist infolge der Abwasserverrieselung durch sorbierte Schwermetalle insbesondere Cadmium verunreinigt. Der mittlere Cadmium-Gehalt des Bodens (Königswasser-Extrakt) beträgt 35 mg/kg. Zur Bestimmung der Quellkonzentration wurden Elutionuntersuchungen (Bodensättigungsextrakt , S4-Elutionen mit unterschiedlichem W/F-Verhältnis 10:1 und 2:1) durchgeführt. Folgende Eluatkonzentrationen wurden gemessen:

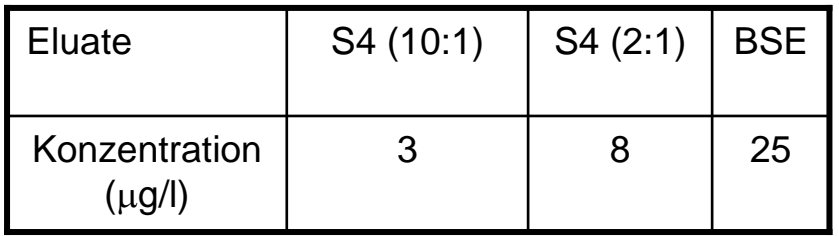

Der mobilisierbare Anteil wurde nach dem Ansatz von Durner(Mehrfachelution/BMBF-Abschlussbericht/2006) mit 15 % bestimmt.

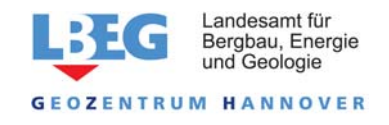

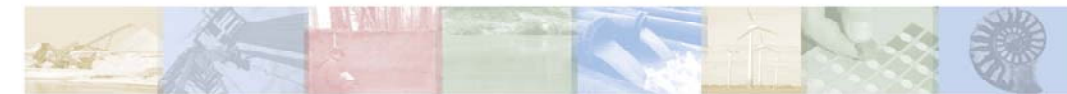

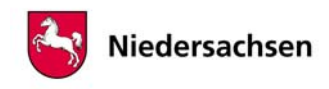

#### **4. Aufgabe**

Zur Beurteilung, ob von der Cadmium-Kontamination eine Gefahr für das Grundwasser ausgeht, soll eine Sickerwasserprognose durchgeführt werden. Aufgrund der Ergebnisse der Elutionsversuche ist für die Quelle eine sorptionslimitierte Freisetzung zugrunde zulegen. Es wird angenommen, dass die initiale Quellkonzentration dem BSE-Wert entspricht. Eine geogene Vorbelastung der Transportstrecke liegt nicht vor.

Beantworten Sie mit Hilfe von ALTEX-1D folgende Fragen:

#### **Teil 1**

- a) kommt es zu einer Prüfwertüberschreitung am OdB?
- b) wie hoch ist die maximale Konzentration am OdB?
- c) wann ist die erstmalige Überschreitung zu erwarten?
- d) wie lange dauert die Prüfwertüberschreitung
- e) wie hoch ist der gesamte Schadstoffeintrag in das Grundwasser

## **Teil 2**

Der vom Investor beauftragte Gutachter schlägt vor, die extreme Versauerung der oberflächennahen Schichten durch Einbringen von Kalkmergel mit einer Tieffräse bis zur Tiefe von 0,8 m zu neutralisieren. Beurteilen Sie die Erfolgsaussichten dieser Maßnahme mit Hilfe von ALTEX-1D, indem Sie für die unter dem kontaminierten Boden liegende Schicht aus humosem Lehmschluff (Uls) einen pH-Wert von 6,5 annehmen und für den Quellterm (worst case) und die sonstigen Parameter die für Teil 1 verwendeten Werte zugrunde legen.

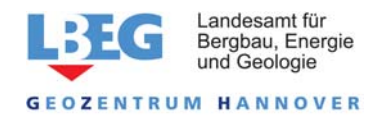

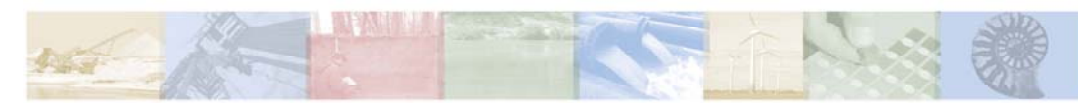

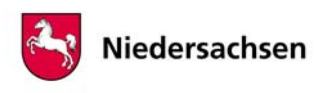

#### **5. Hinweise zur Lösung**

Da es sich um ein mehrschichtiges Profil handelt, sind zunächst die äquivalenten Parameter mit Hilfe des Tabellenblattes Äquival zu bestimmen (Da die Flüchtigkeit keine Rolle spielt, können die relevanten Stoffparameter auf 0 gesetzt werden)

Folgende weitere Tabellenblätter werden benötigt:

- Sickerwasserrate: GWN
- Feldkapazität: Feldkap
- lin. Verteilungskoeffizient kd: <mark>kd-Anorganik</mark>

Als Wert für den Skalenfaktor der Dispersivität ist der Vorgabewert von 0,1 zu übernehmen. Cadmium unterliegt keinem Abbau. Es wird angenommen, dass kein "Tailing" vorliegt und die Konzentration beim Abklingen auf 0 zurückgeht. Eine geogene Vorbelastung der Transportstrecke liegt nicht vor.

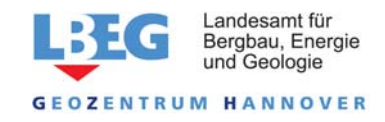

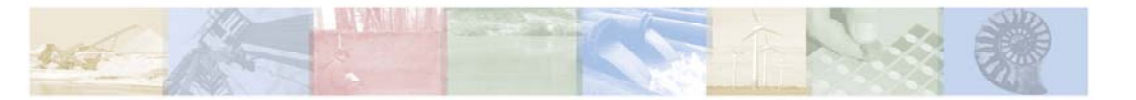

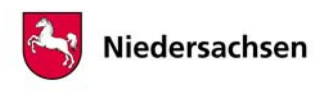

#### **Schritt 1:**

#### **Auswahl des Tabellenblattes** *Fall B*

6. Lösung/Teil 1 Begründung: es handelt sich um eine Quelle im Sorptionsgleichgewicht, so dass eine exponentiell abfallende Quellkonzentration zu erwarten ist.

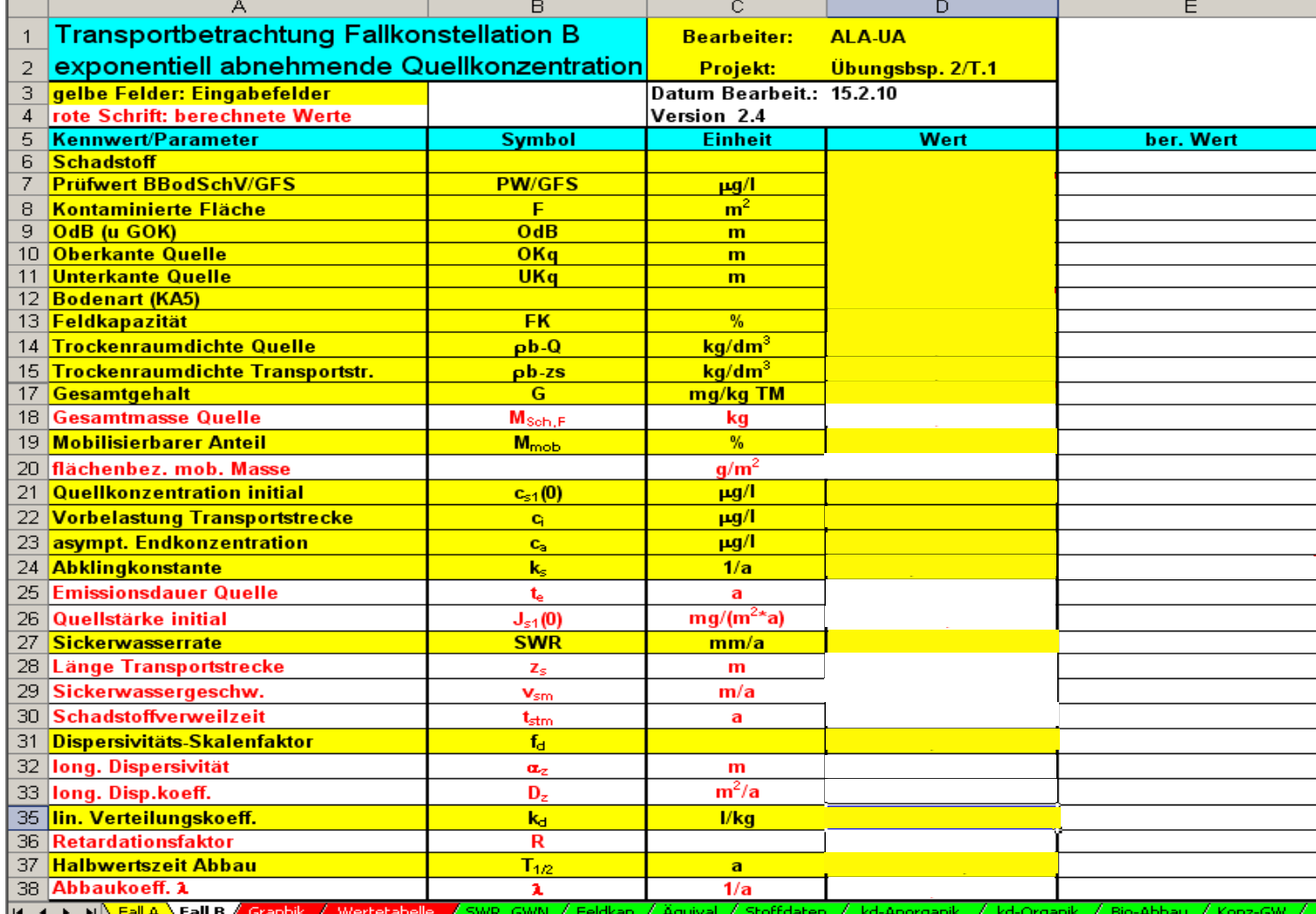

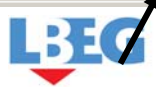

Landesamt für Bergbau, Energie und Geologie

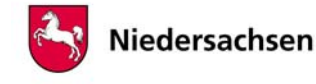

## 6. Lösung/Teil 1

#### **Schritt 2: Eingabe der Daten aus der Standortbeschreibung**

Es handelt sich um ein **mehrschichtiges** Bodenprofil, daher ist die Eingabe **äquivalenter Parameter** notwendig.

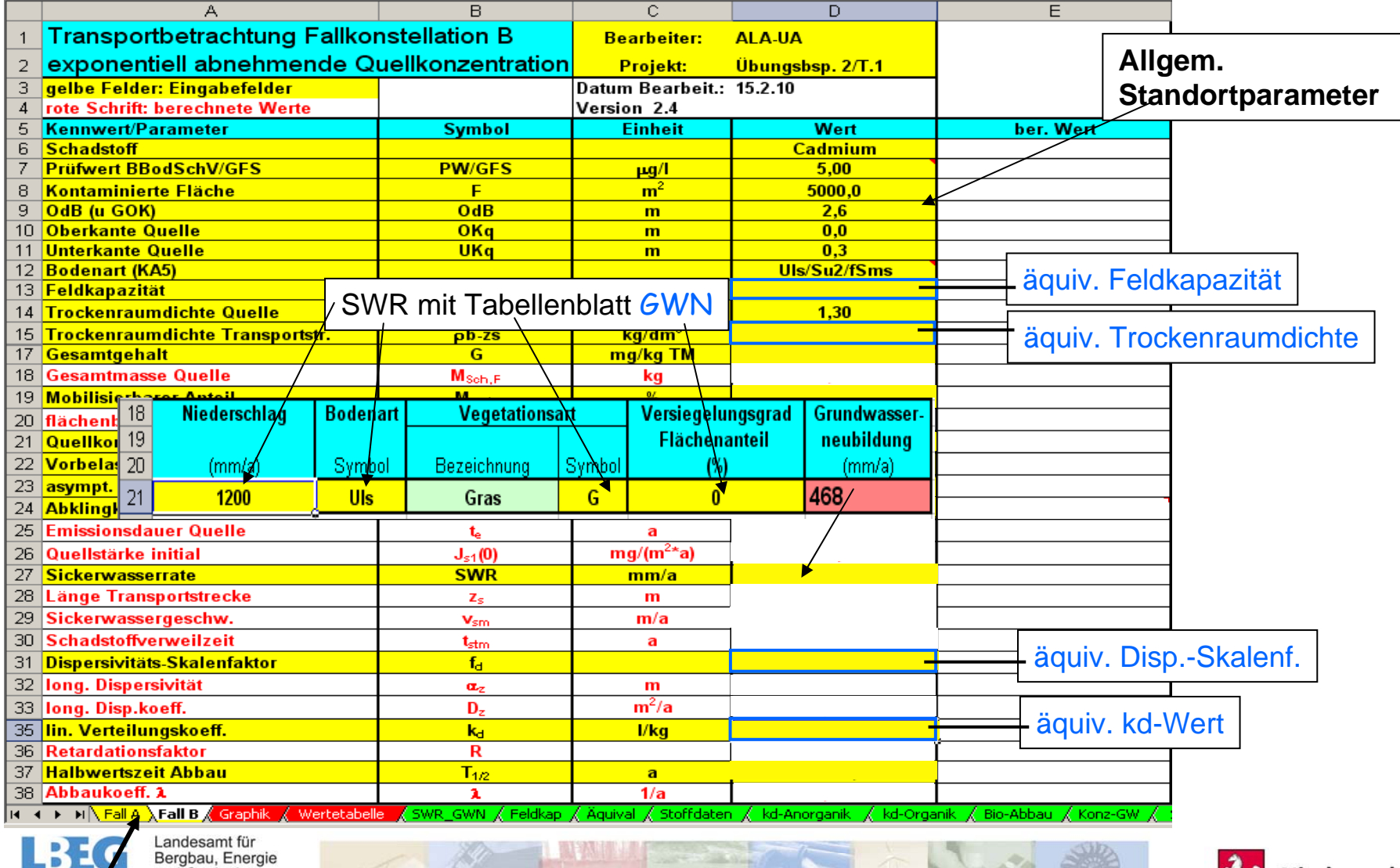

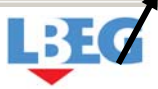

und Geologie

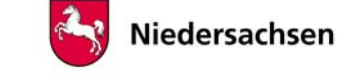

#### 6. Lösung/Teil 1

**Schritt 3: Ermittlung der äquivalenten Parameter mit dem Tabellenblatt Äquival** 

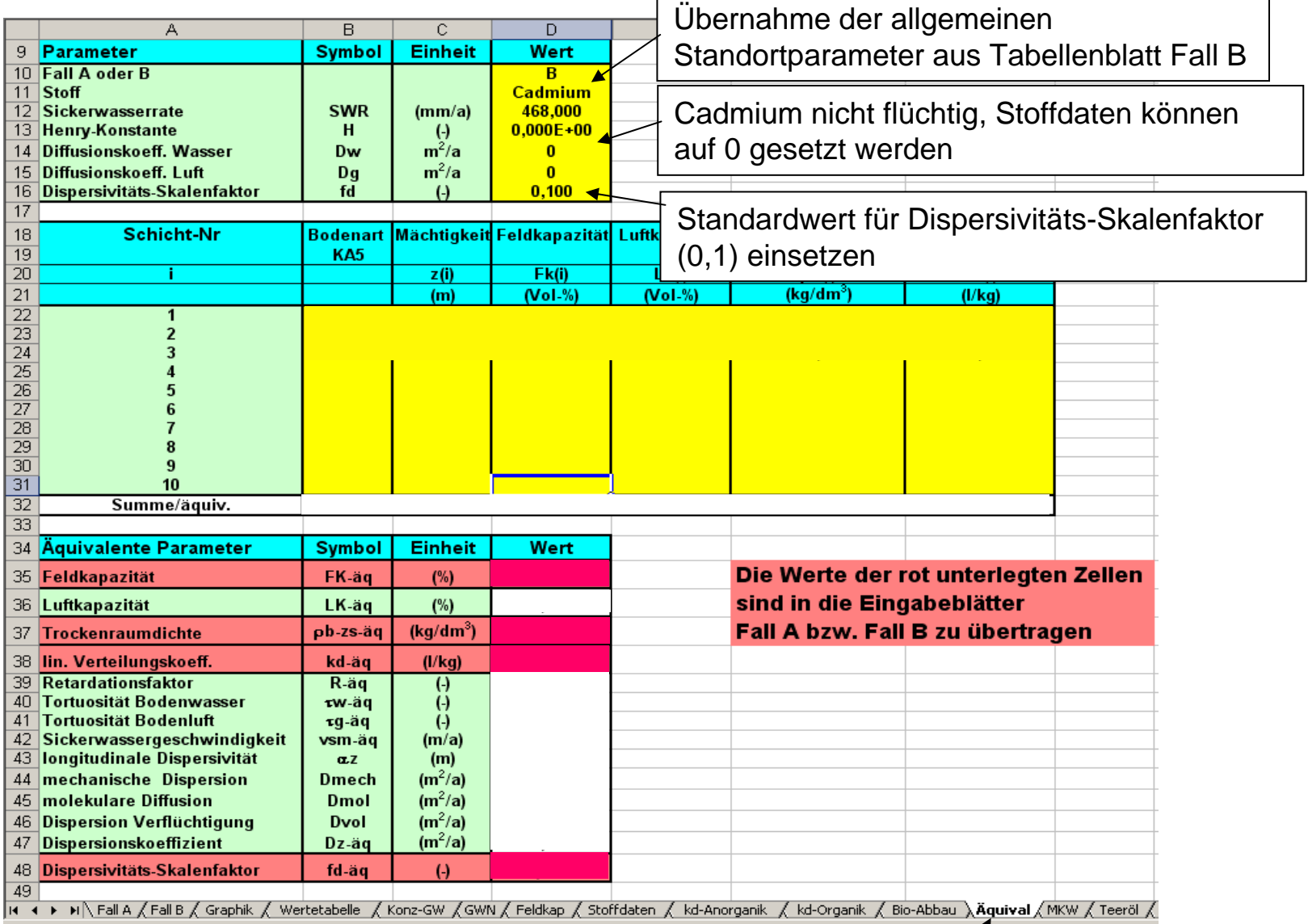

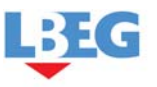

Landesamt für Bergbau, Energie

und Geologie

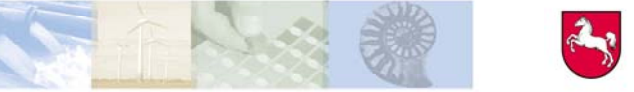

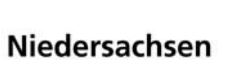

#### 6. Lösung/Teil 1

**Schritt 3: Ermittlung der äquivalenten Parameter mit dem Tabellenblatt Äquival** 

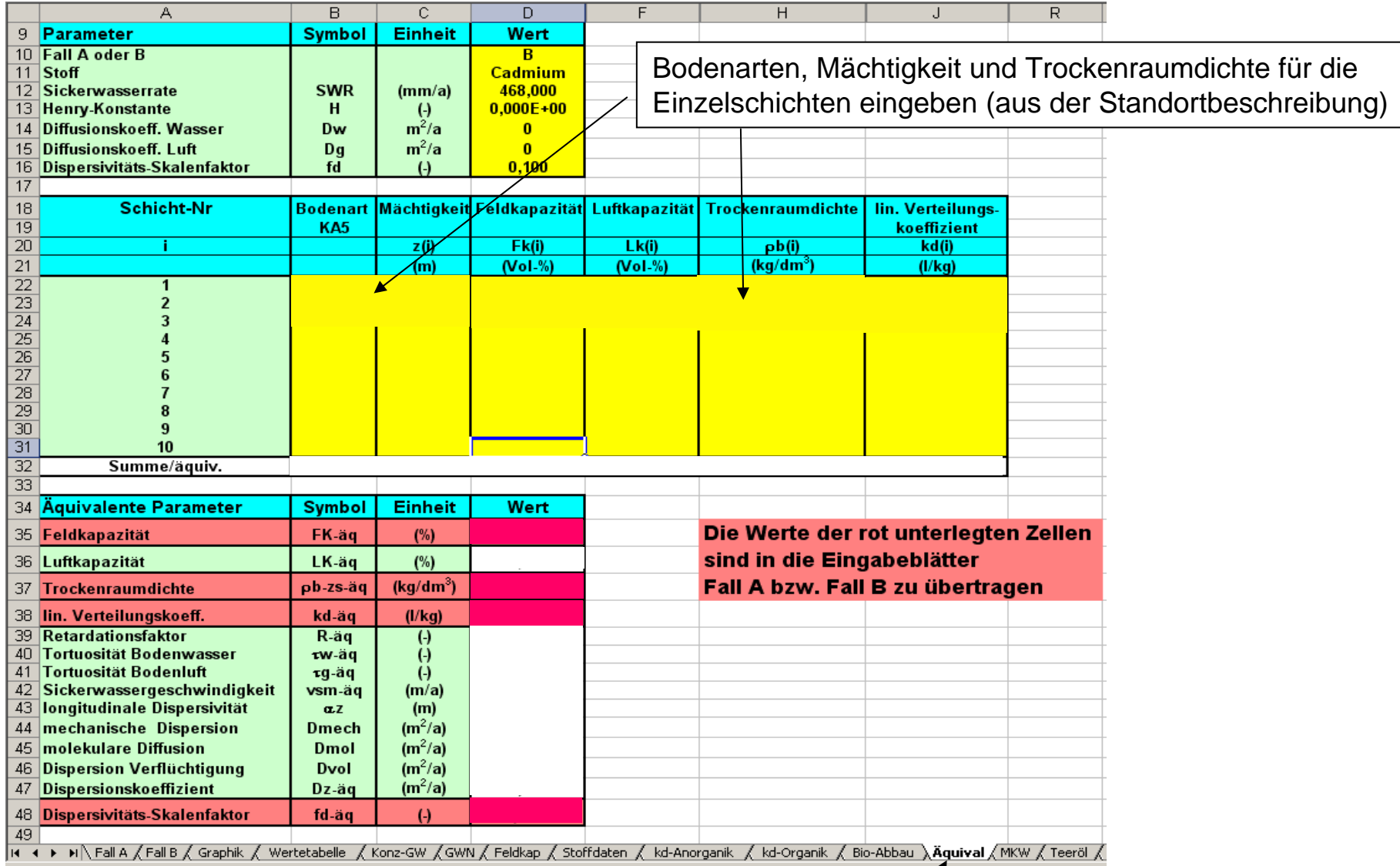

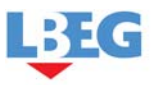

Landesamt für Bergbau, Energie

und Geologie

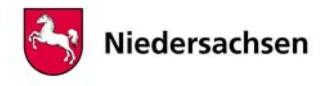

#### 6. Lösung/Teil 1

Schritt 3: Ermittlung der äquivalenten Parameter mit dem Tabellenblatt Äquival

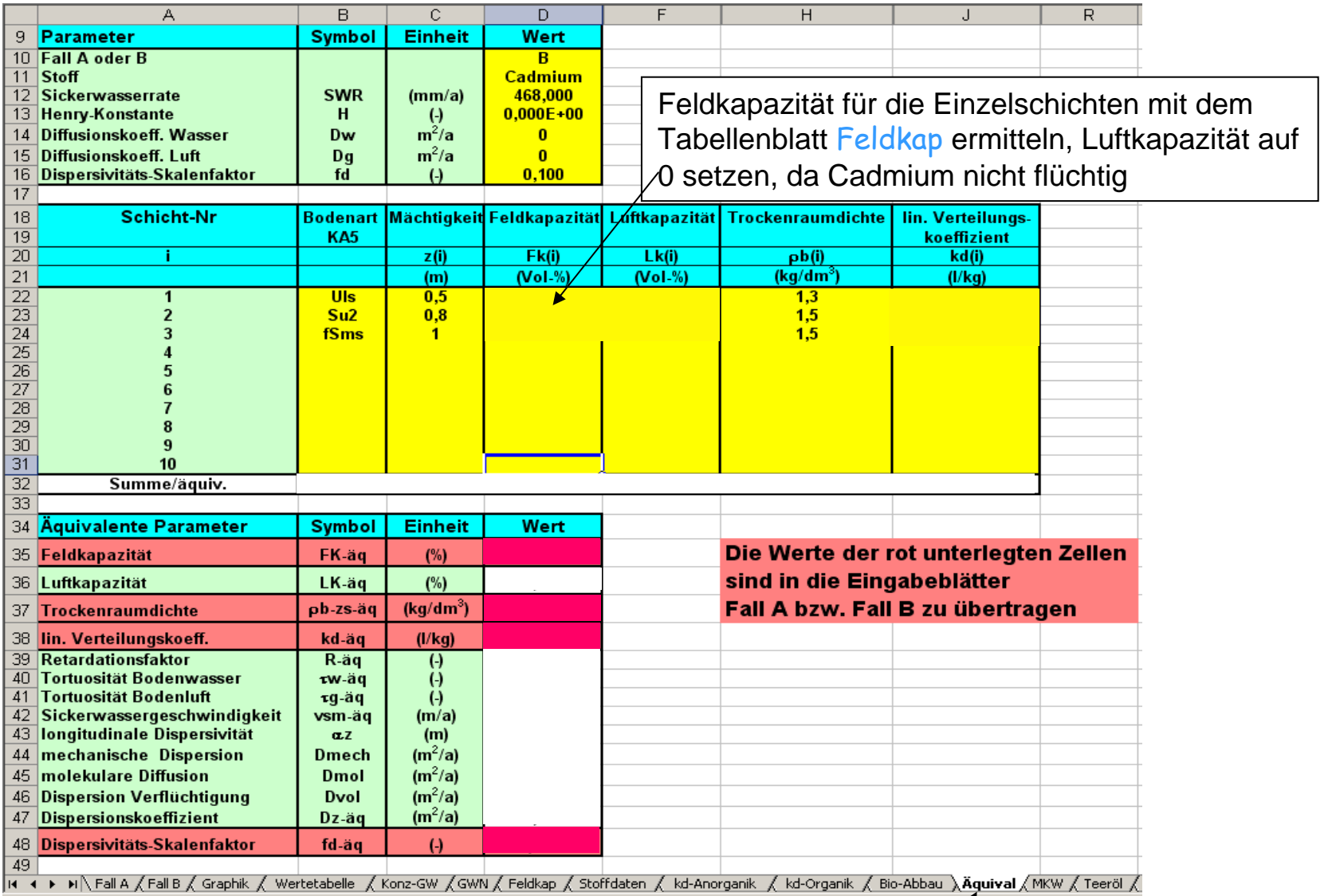

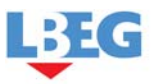

Landesamt für Bergbau, Energie

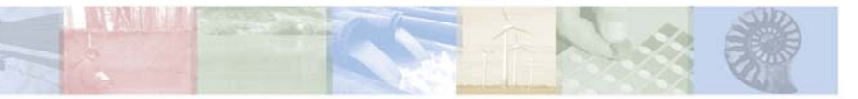

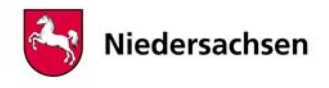

#### 6. Lösung/Teil 1

**Schritt 3: Ermittlung der äquivalenten Parameter mit dem Tabellenblatt Äquival** 

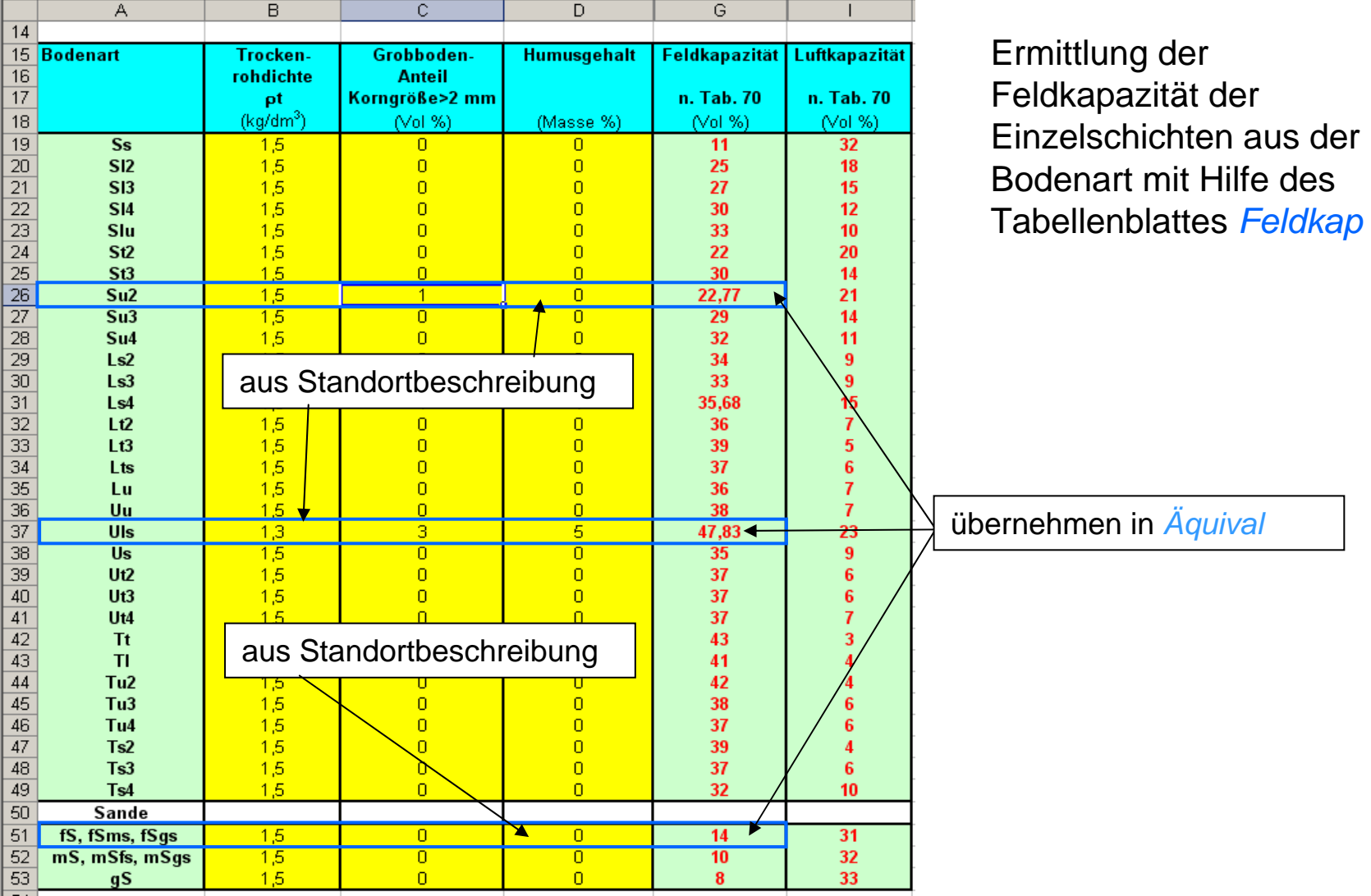

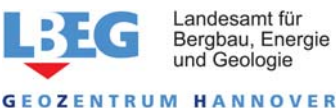

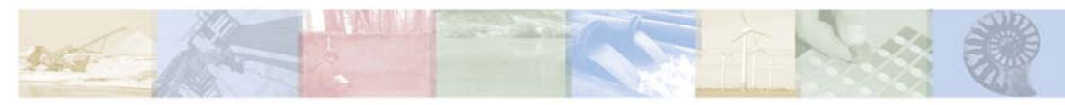

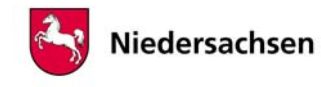

#### 6. Lösung/Teil 1

**Schritt 3: Ermittlung der äquivalenten Parameter mit dem Tabellenblatt Äquival** 

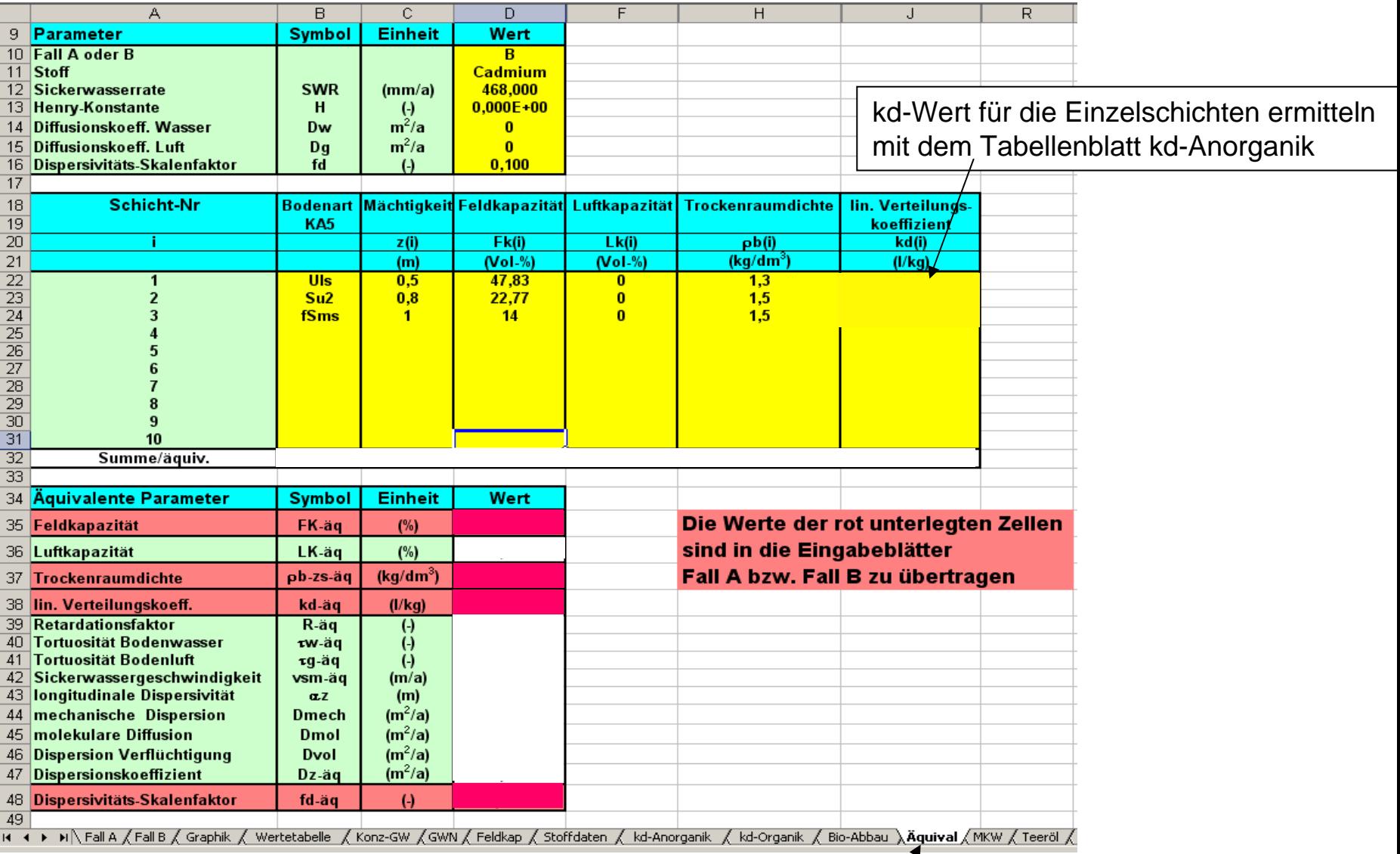

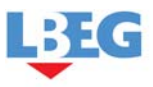

Landesamt für Bergbau, Energie

und Geologie

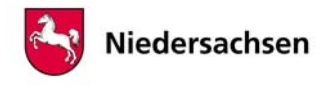

# **Praktische Anwendung von ALTEX-1D – Übungsbeispiel 2**<br>1977 Schritt 3: Ermittlung der äquivalenten Parameter mit dem Tabellenblatt *Äquival*

14

#### 6. Lösung/Teil 1kd-Wert in *Äquival* Schicht 1: Uls $\overline{B}$  $\overline{c}$  $\overline{D}$ G  $H$ N  $\overline{O}$  $\Omega$ übernehmen $\overline{9}$  $10$ Freundlich-Regressionskoeffizienten (Bericht BGR/2005) Linear. Freundlich Isoth. Bodenkenngrößen **Kd-Freundlich** 11 Element **Sym Tab. BGR** log K\*  $a$  (pH)  $\vert$  b (log Ton)  $\vert$  c (log Corg) n-Freundlich рH  $C_{org}$ Ton c<sub>si</sub>(=Quellk.) ka-linearisiert  $(\mu g^{(1-n)*}I^n/kg)$  $12$  $(%)$  $(%)$  $\mu$ g/l  $(1/kg)$ 13 Cadmium  $Cd$ Tab. 3.2-6  $-0,827$  $0,521$ 0,419 0,376 0,836  $3,0$  $\sqrt{1,50}$  $93$  $16,1$  $\overline{25,0}$  $10,3$  $A60$  $\bigcap_{10}$ 14 Chrom lcr Tab. 3.2-6 3.09 0,799  $410.0$ 1230.3 500.0  $391.4$ Tab. 3.2-6 0.764 0,332 0.758 **6.0**  $0.10$  $10.0$  $500.0$ 15 Kupfer lCu  $0.41$ 1465.5 369.6 Mo 0,732  $10.0$  $500,0$ 16 Molybdän Tab. 3.2-11 5,309  $-0,663$ 115,6 14,0 aus Schichtbeschreibung Ni Tab. 3.2-6  $-0,122$ 0,365 0,473  $10,0$  $500,0$ 53,0 17 Nickel 206,5  $18$  Blei lРb Tab. 3.2-11 1,231 0,432 0,465 10,0 19408,9  $250,0$ 2783,5 Tab. 3.2-6 19 Antimon **Sb** 2,593  $-0,333$ 0,776  $-0,292$ 0,846 6,0  $0,10$  $10,0$ 46,0  $100,0$ 24,5 20 Thallium lτι Tab. 3.2-11 0,718 0,216 0,729 0,857  $6,0$  $0,10$  $10,0$ 553,4  $10,0$ 427,1 21  $|7$ ink l7n Tab. 3.2-6 0,248 0,456 0,381  $0,27$ 0,575 6,0  $0,10$  $10,0$ 1244,5 5000,0 42,1 22 <sup>1</sup>Vorgabewert:10\*PW Schicht 2: Su2kd-Wert in *Äquival*  $\overline{\Omega}$  $\overline{A}$  $\overline{B}$  $\overline{c}$  $\overline{\mathsf{n}}$  $\overline{G}$  $\overline{N}$  $\overline{H}$  $\Omega$ übernehmen $\overline{9}$  $10$ Freundlich-Regressionskoeffizienten (Bericht BGR/2005) Bodenkenngrößen Linear. Freundlich Isotn.  $11$ Sym Tab. BGR b (log Ton) c (log Corg) n-Freundlich **K<sub>d</sub>-Freundlich**  $c_{ci}$  (= Quellk.) k<sub>a</sub>-linearisiert Flement loa K\* a (pH) pН  $C_{\text{ora}}$ Ton  $(\mu q^{(1-n)k}T/kq)$  $12$  $(% )$  $(%)$  $\mu$ g/l  $(1/ka)$  $13$ Tab. 3.2-6  $-0,827$  $0.521$ 0.419  $\frac{40}{6}$  $\frac{0.10}{0.10}$  $\frac{20}{100}$ Cadmium  $Cd$ 0,376 0,836  $10,2$  $\frac{25.0}{25.0}$  $6.5$ 14 Chrom Cr. Tab. 3.2-6 3,09 0,799 1230,3  $500,0$ 391.4 15 Kupfer Cu Tab. 3.2-6 0,764 0,332  $0,41$ 0.758 ln n 1,465.5 500.0 369.6 16 Molybdän Mo Tab. 3.2-11 5,309  $-0,663$ 0,732 aus Schichtbeschreibung  $\frac{10}{10}$  Quellkonzentration 17 Nickel Ni Tab. 3.2-6  $-0.122$ 0,365 0.473 Ph Tab. 3.2-11 0.432 0.465  $18$  Blei 1.231 einsetzenTab. 3.2-6 0.776  $-0.292$ 0.846  $6.0$  $0.10$  $10.0$ 19 Antimon Sb 2.593  $-0.333$ 20 Thallium Π. Tab. 3.2-11 0.718 0,216 0.729 0,857 6.0  $0.10$  $10,0$ 553.4 427,1  $21$  Zink **7n** Tab. 3.2-6 0,248 0,456 0,381  $0,27$ 0,575 6,0  $0,10$  $10,0$ 1244,5  $50000$ 42,1 22 <sup>1</sup>Vorgabewert:10\*PW kd-Wert in *Äquival* Schicht 3: fSms $\overline{B}$ ਨ  $\overline{D}$ ឝ  $\overline{H}$  $\overline{\mathsf{N}}$  $\overline{\cap}$  $\overline{\mathsf{Q}}$ übernehmen9  $10$ Freundlich-Regressionskoeffizienten (Bericht BGR/2005) Bodenkenngrößen Linear. Freundlich-Isoth. **Tab. BGR** 11 Element **Svm** log K\*  $a$  (pH)  $\|$ b (log Ton) $\|$ c (log Corg) n-Freundlich pН  $C_{org}$ Ton **K<sub>d</sub>-Freundlich** c. (=Quellk.) k. linearisiert  $(\mu q^{(1-n)\kappa}T^n/\kappa g)$  $12$  $(%)$  $(%)$ μg/l  $(1/kg)$ 13 Cadmium  $\overline{\mathsf{Cd}}$  $\overline{7ab.3.2-6}$  $-0,827$  $0,521$ 0,419 0,376 0,836  $4.0$  $0,05$  $1,0$ 5.9  $3.7$  $425,0$ 14 Chrom Cr Tab. 3.2-6 3.09 0,799  $60$ 40,0 1230,3  $500,0$ 391.4  $0<sub>10</sub>$ 10.0 roo o 15 Kupfer Cu Tab. 3.2-6 0,764 0,332  $0,41$ 0,758 -6 b **ALACUT**  $200<sup>2</sup>$ 16 Molvbdän **Mo** Tab. 3.2-11 5,309  $-0.663$ 0.732 aus Schichtbeschreibung  $\begin{bmatrix} 0 & 1 \\ 0 & 0 \end{bmatrix}$  Quellkonzentration **Tab. 3.2-6** 0,473 17 Nickel lNi  $-0,122$ 0,365 Tab. 3.2-11 18 Blei lPb 1.231 0.432 0.465 Sb Tab. 3.2-6 19 Antimon 2,593  $-0,333$ 0,776 20 Thallium TI Tab. 3.2-11 0,718 0,216 0,729 0,857 6.0  $0,10$  $10,0$ 421, I 6.0  $10.0$  $21$  Zink Zn Tab. 3.2-6 0.248 0.456 0.381  $0.27$ 0.575  $0.10$ 1244.5  $5000.0$ 42.1 Niedersachsen 22 <sup>1</sup>Vorgabewert:10\*PW **GEOZENTRUM HANNOVER**

#### 6. Lösung/Teil 1

**Schritt 3: Ermittlung der äquivalenten Parameter mit dem Tabellenblatt Äquival** 

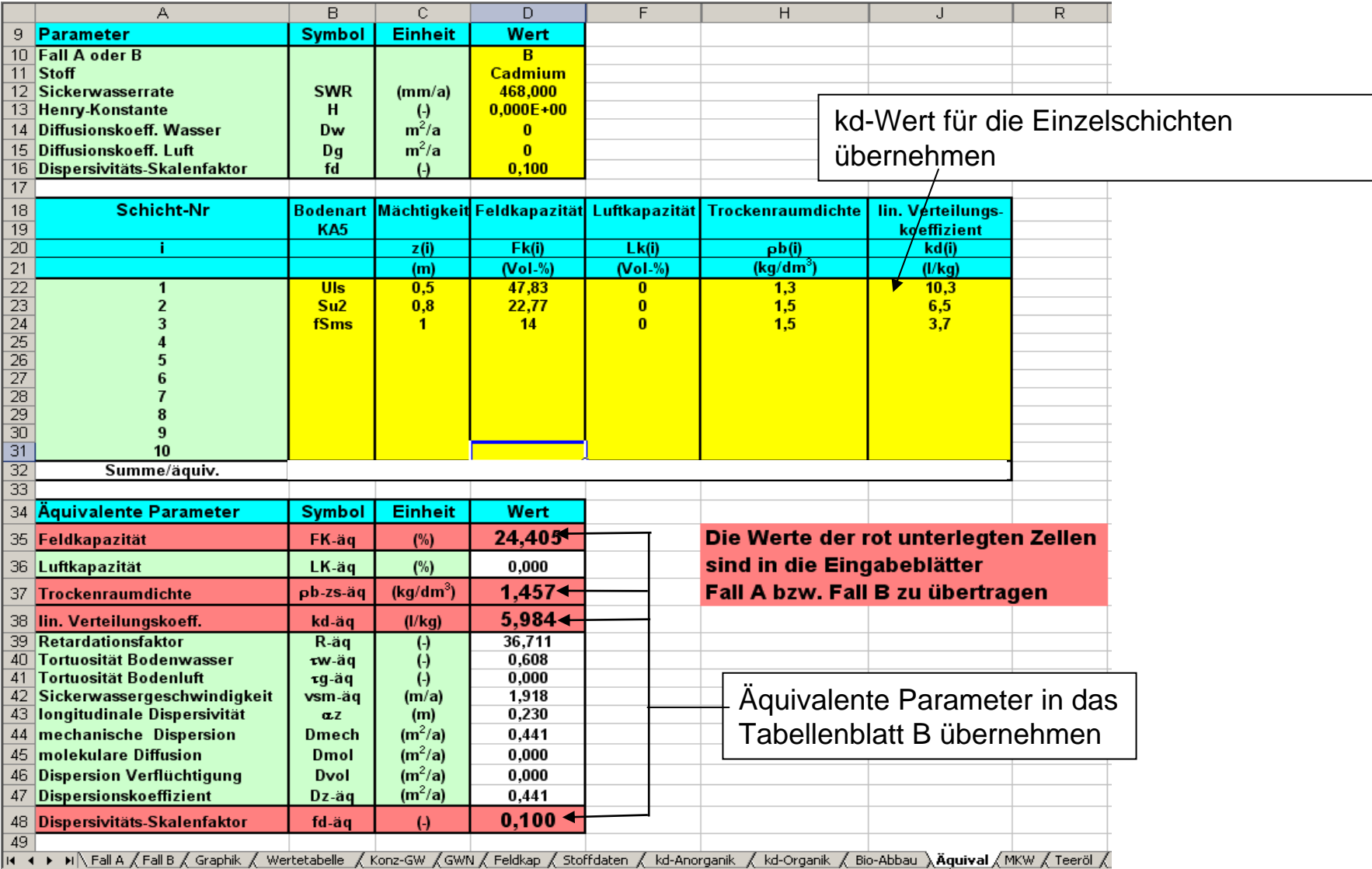

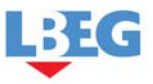

Landesamt für Bergbau, Energie

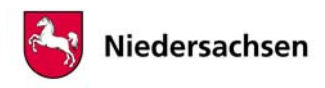

### 6. Lösung/Teil 1

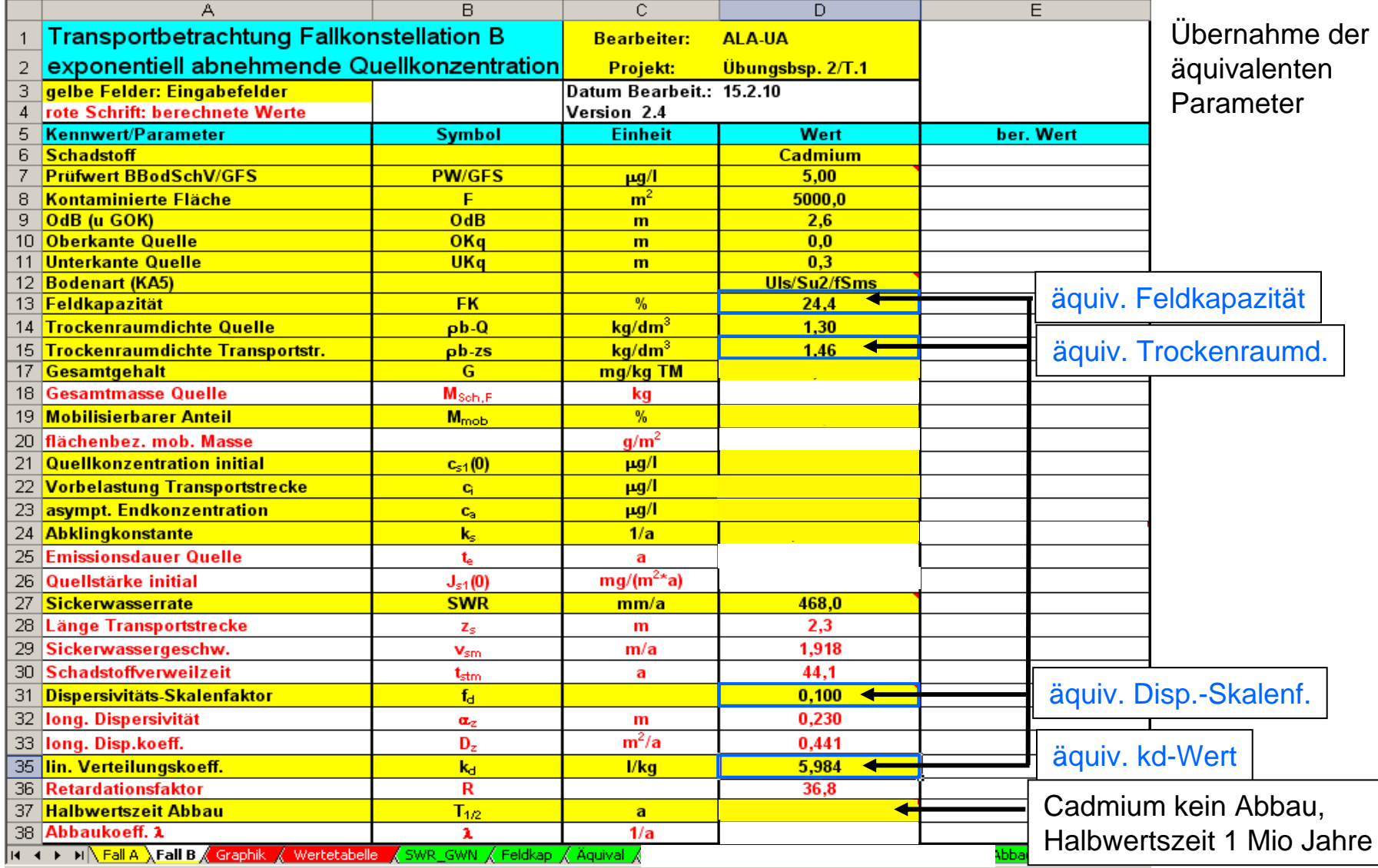

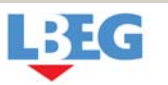

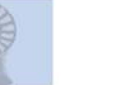

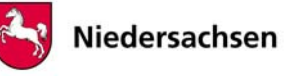

### 6. Lösung/Teil 1

**Schritt 4: Eingabe der Quelltermparameter**

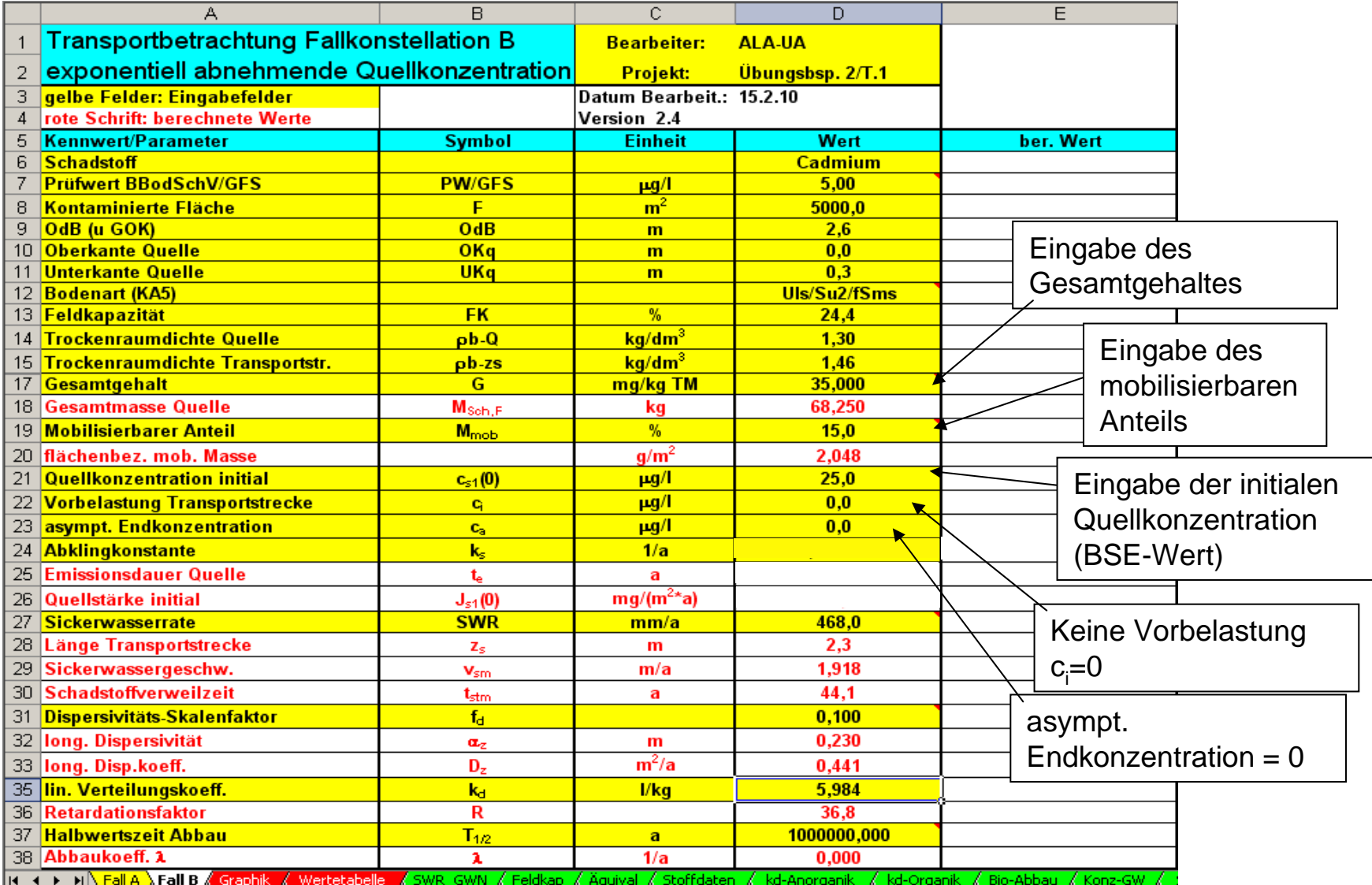

Landesamt für<br>Bergbau, Energie

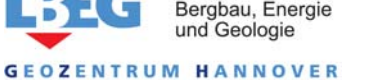

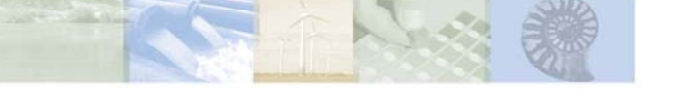

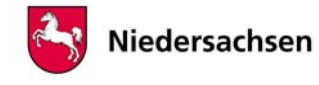

#### 6. Lösung/Teil 1

**Schritt 4: Eingabe der Quelltermparameter**

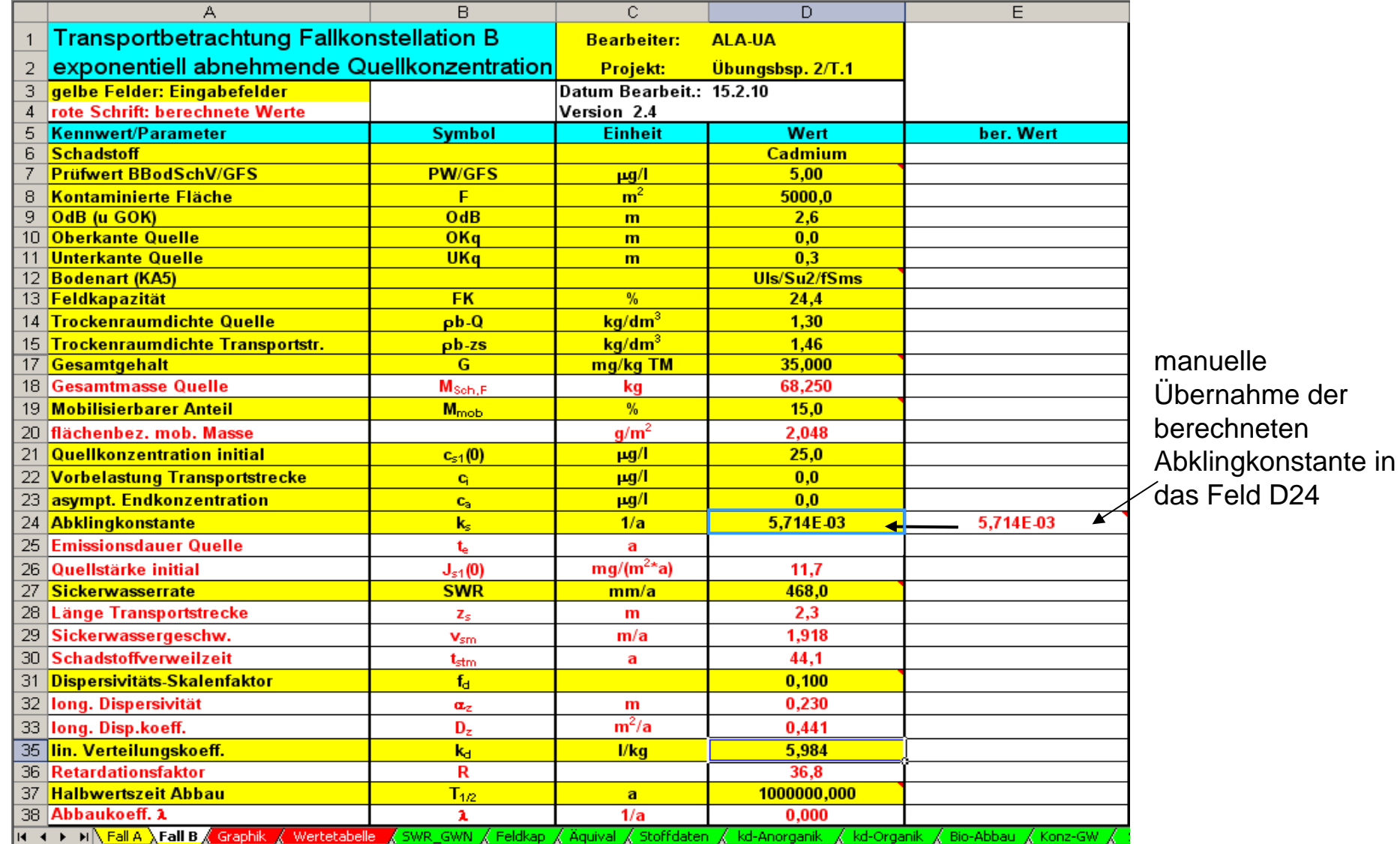

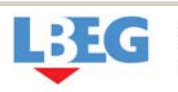

Landesamt für Bergbau, Energie

und Geologie

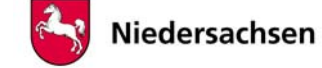

**Schritt 5**: Start der Berechnung/Ergebnis

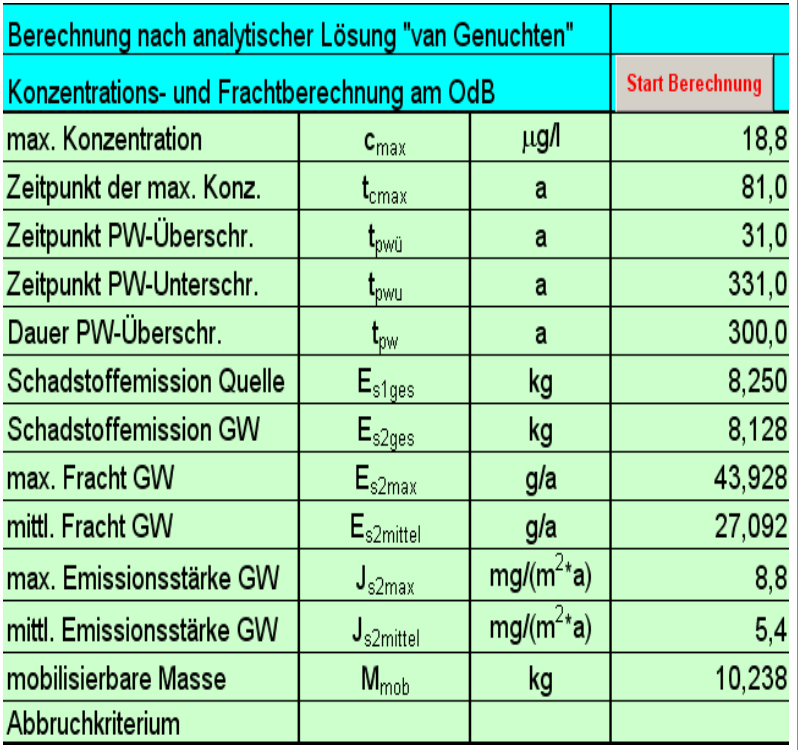

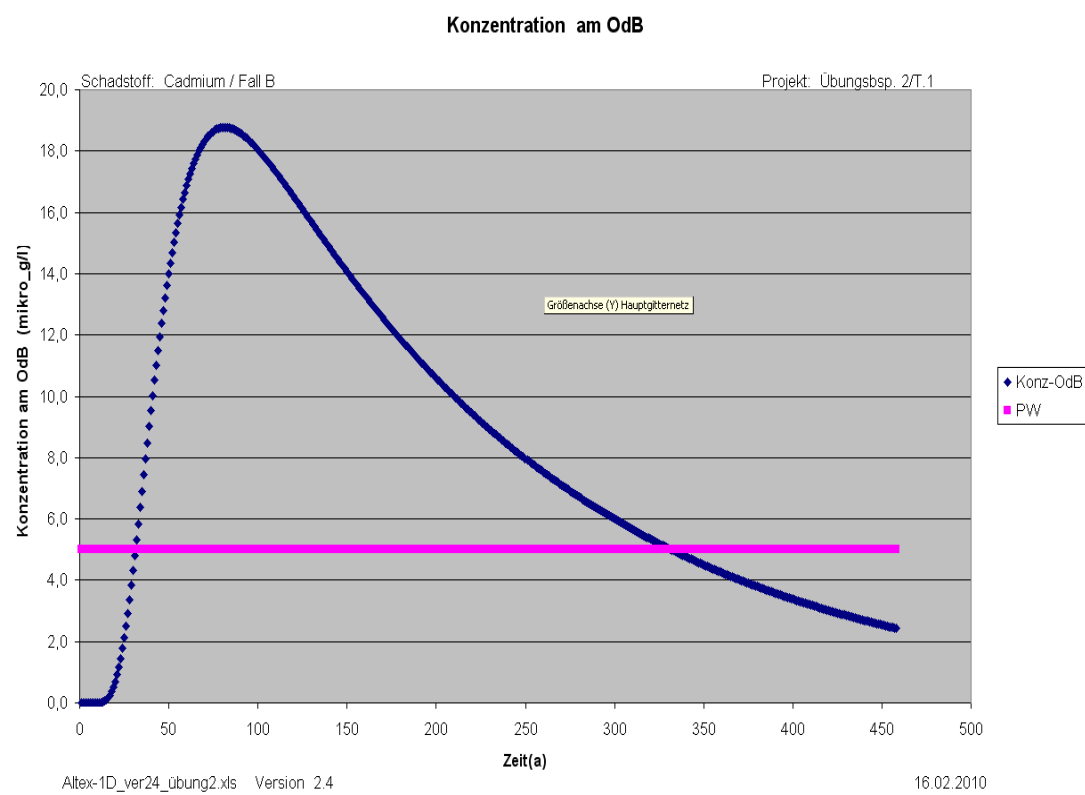

#### **Antworten Teil 1**

- a) kommt es zu einer Prüfwertüberschreitung am OdB: ja
- b) wie hoch ist die maximale Konzentration am OdB: 18,8 μg/l
- c) wann ist die erstmalige Überschreitung des Prüfwertes zu erwarten: 31 Jahre
- d) wie lange dauert die Prüfwertüberschreitung: 300 Jahre
- e) Wie hoch ist der gesamte Stoffeintrag in das Grundwasser: 8,1 kg

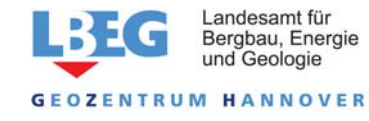

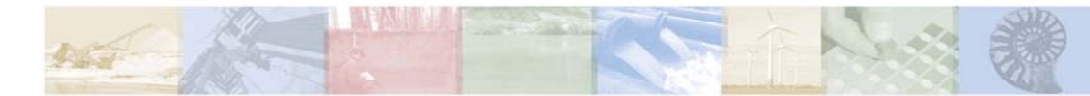

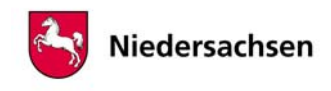

# **Schritt 1:** Ermittlung des veränderten kd-Wertes für die Praktische Anwendung von ALTEX-1D – Übungsbeispiel 2 6. Lösung/Teil 2

Tabellenblatt *kd-Anorganik*

Schicht 1 nach Einbringung von Kalkmergel

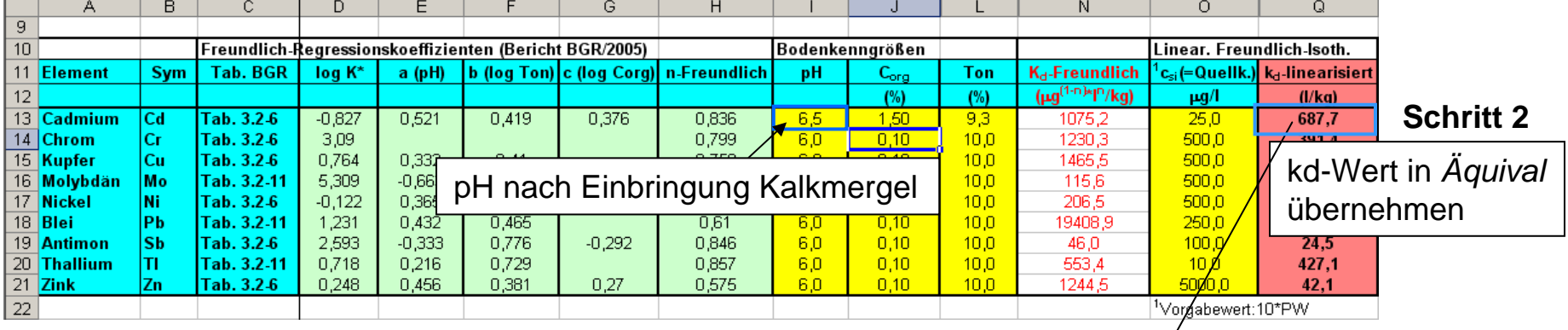

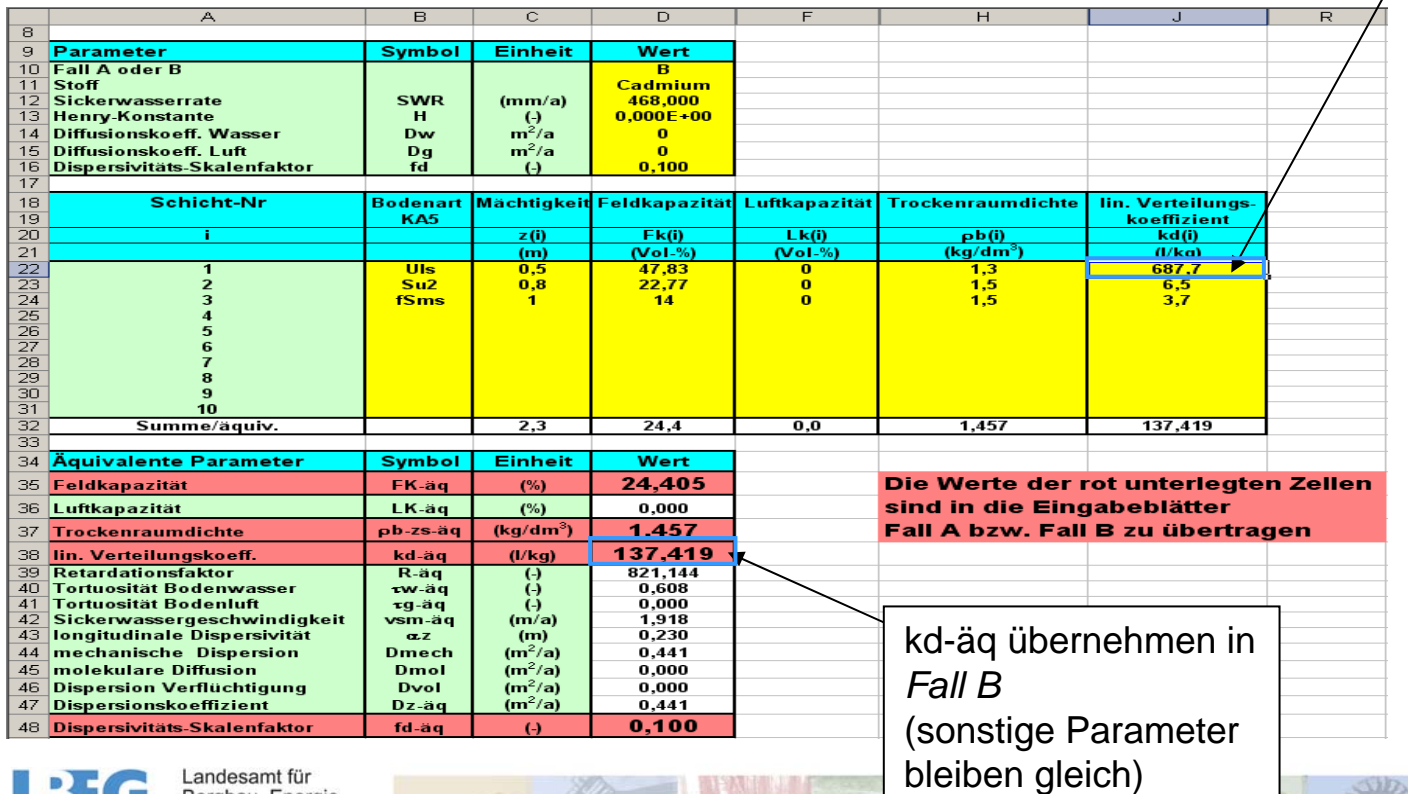

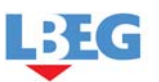

**GEOZENTRUM HANNOVER** 

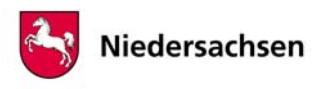

**Teil 2/Schritt 3**: Übernahme des äquivalenten kd-Wertes aus dem Tabellenblatt *Äquival*

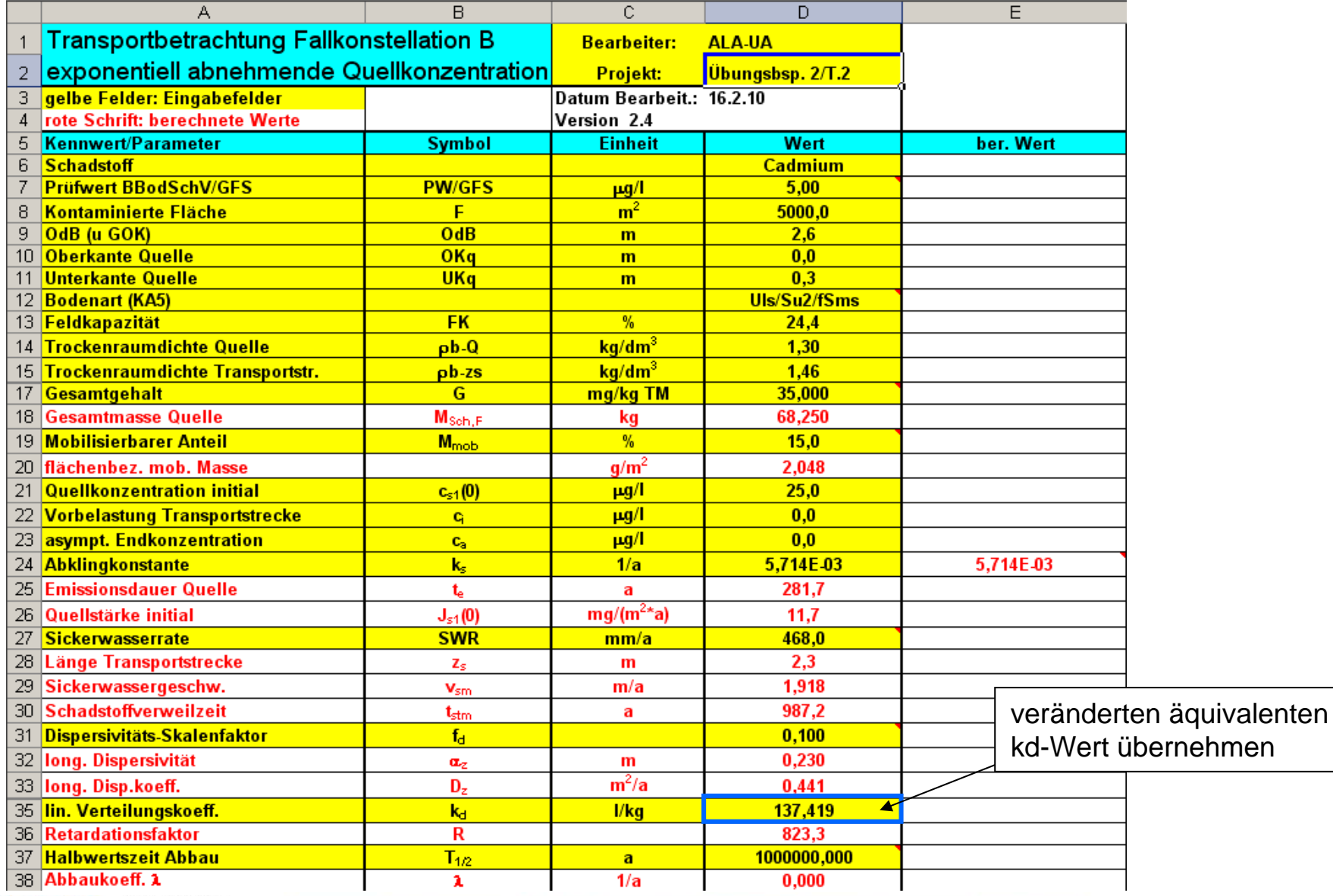

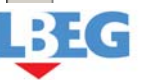

**GEOZENTRUM HANNOVER** 

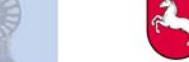

**Schritt 4**: Start der Berechnung 6. Lösung/Teil 2

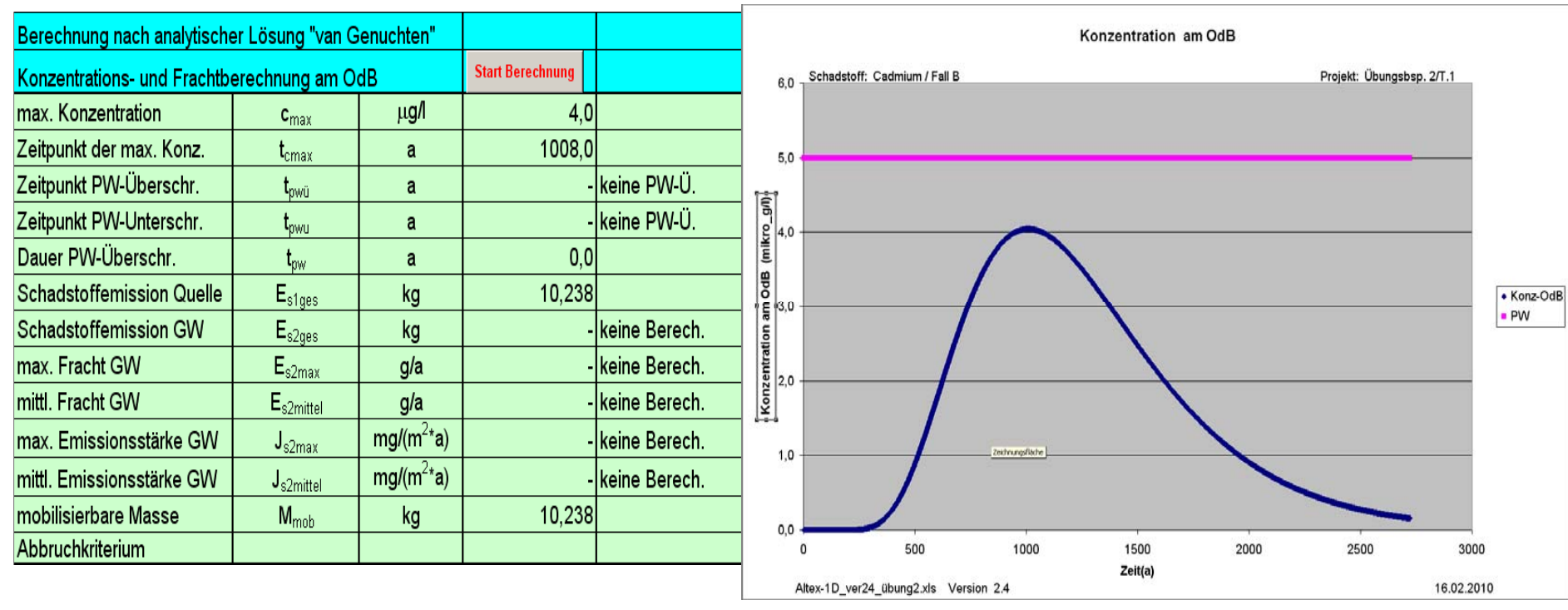

#### **Antwort Teil 2**

Durch die Einbringung des Kalkmergels wird der kd-Wert von Cadmium für die Schicht 1 infolge des höheren pH-Wertes stark erhöht. Dadurch kommt es zu einer verstärkten Retardation von Cadmium in der Schicht 1 und einer hieraus resultierenden zusätzlichen Konzentrationsminderung, so dass keine Überschreitung des Prüfwertes am OdB mehr erfolgt. Die Erfolgsaussichten der vorgeschlagenen Maßnahme sind daher als positiv zu beurteilen.

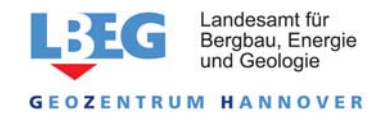

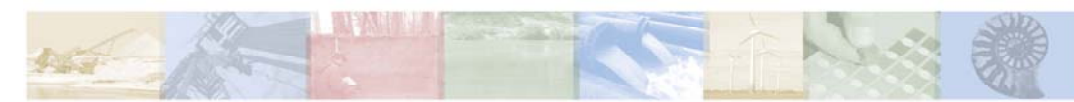

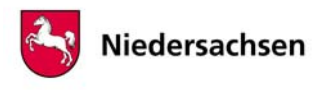